### Apprentissage artificiel: Arbre de décisions

M. Serrurier IRIT, Toulouse, France December 8,2015

# $\Omega$ res de décision

- $\triangleright$  Les arbres de décision sont des classifieurs pour des instances représentées dans un formalisme attribut/valeur
	- $\blacktriangleright$  les noeuds de l'arbre testent les attributs
	- $\blacksquare$  Il y a une branche pour chaque valeur de l'attribut testé
	- Les feuilles spécifient les classes (deux ou plus)

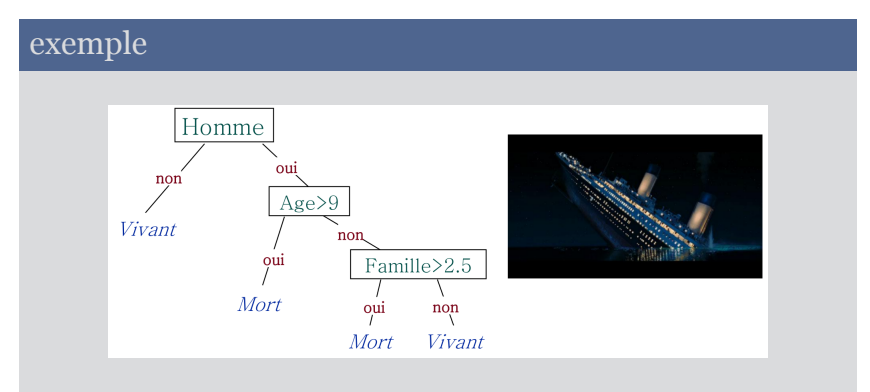

# ARBRES DE DECISION

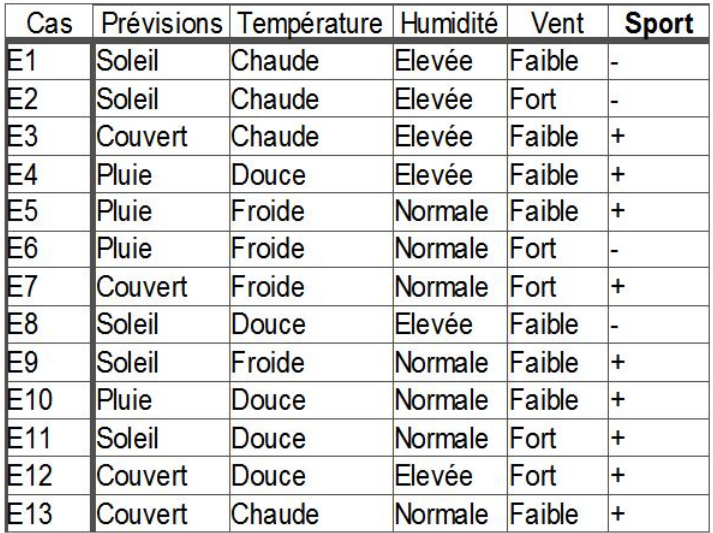

# $\overline{\text{RBRES}}$  de décision  $^{\prime}$

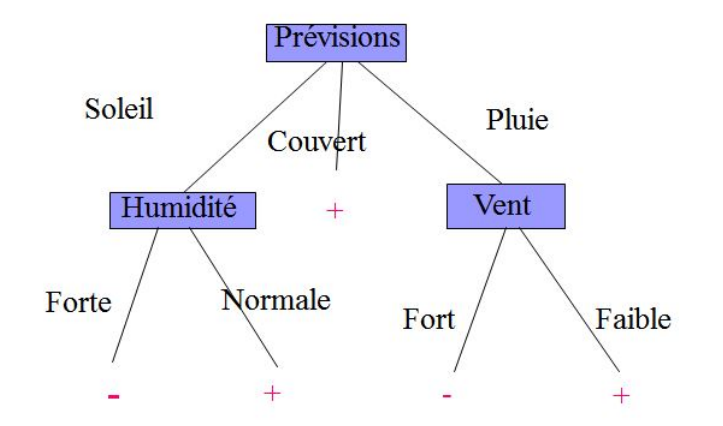

- $\triangleright$  SI Prévisions= Soleil et Humidité = Forte ALORS Sport=
- ► SI Prévisions= Couvert ALORS Sport=

 $\cdots$ 

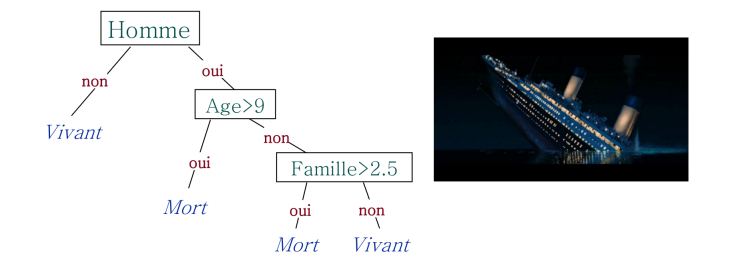

- $\triangleright$  Transformer cet arbre en un ensemble de règles
- $\triangleright$  Simplifier l'ensemble de règles
- ► Peut-on retransformer cet ensemble de règles en un arbre ?
- $\triangleright$  Méthode de classification et de prédiction
- $\triangleright$  Les attributs apparaissant dans l'arbre sont les attributs pertinents pour le problème considéré
- $\triangleright$  Un arbre est équivalent à un ensemble de règles de décision

## <u>Truc</u>tion d'Arbres de décision

- $\blacktriangleright$  construireNoeud(E)
	- $\triangleright$  Si tous les exemples de E sont dans la même classe  $C_i$ 
		- $\triangleright$  affecter l'étiquette C<sub>i</sub> au noeud courant
	- Sinon sélectionner un attribut A avec les valeurs  $v_1 \ldots v_n$ Partitionner E selon  $v_1 \ldots v_n$  en  $E_1, \ldots, E_n$ 
		- Pour chacune des branches n construireNoeud $(E_i)$ .

### Choix du meilleur attribut ?

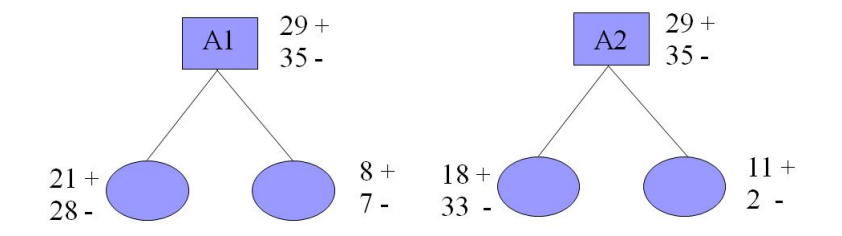

### **ENTROPIE**

- $\triangleright$  S est un ensemble d'exemples
- $\blacktriangleright$  p<sup>+</sup> proportion d'ex. positifs dans S
- ► p<sup>-</sup> proportion d'ex. négatifs dans S
- $\blacktriangleright$  L'entropie mesure l'impureté de S
- $\blacktriangleright$  Ent(S) = -p<sup>+</sup>log<sub>2</sub>p<sup>+</sup> p<sup>-</sup>log<sub>2</sub>p<sup>-</sup>
- $\triangleright$  Ent(S) = Nombre de bits nécessaire pour coder la classe(+ ou -) d'un élément tiré au hasard

## RBRE DE DÉCISION

 $\blacktriangleright$  Gain(S, A) = réduction d'entropie due au test de l'attribut A

$$
Gain(S, A) = Ent(s) - \sum_{v \in Values(A)} \frac{|S_v|}{|S|} Ent(S_v)
$$

 $\triangleright$  Si on travaille avec plus de 2 classes, la formule d'entropie peut être généralisée

$$
Ent(s)=-\sum_s f_s log_{|s|}f_s
$$

 $\triangleright$  où fs est la proportion de la classe s

#### Implémentations

- $\triangleright$  C4.5, ID3 (basé sur l'entropie)
- <sup>I</sup> CART (basé sur le Gini index)

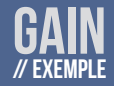

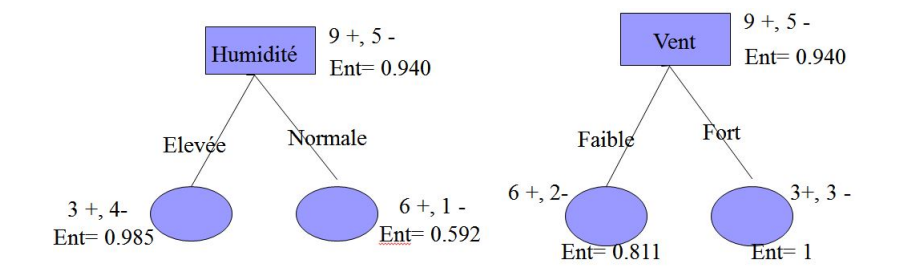

- Gain(S, Hum.) =  $0.940 7/14 * 0.985 7/14 * 0.592 = 0.151$
- Gain(S, Vent) =  $0.940 8/14 * 0.811 6/14 * 1. = 0.048$

Soit  $S = \{8^+; 8^- \}$  un ensemble d'exemples Calculer :

- $\blacktriangleright$  L'entropie de S
- ► Soit A l'attribut binaire qui sépare les en $\mathrm{A}_1\{8^+,0^-\}$ et  $A_2\{0^+,8^-\}$ . Calculer l'entropie de  $A_1$  et de  $A_2$ . Calculer le gain.
- ► Soit B l'attribut binaire qui sépare les en $\mathbf{B}_1\{3^+,3^-\}$ et  $\mathbf{B}_{2}\{5^{+},5^{-}\}$ . Calculer l'entropie de  $\mathbf{B}_{1}$  et de  $\mathbf{B}_{2}$  Calculer le gain.

# ARBRE DE DÉCISION

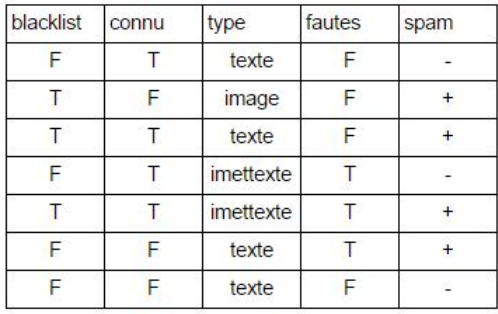

#### **Exercice**

Sachant que le premier attribut sélectionné est type, continuer la construction de l'arbre de décision correspondant à cette base en utilisant l'algorithme vu en cours et le critère d'entropie.

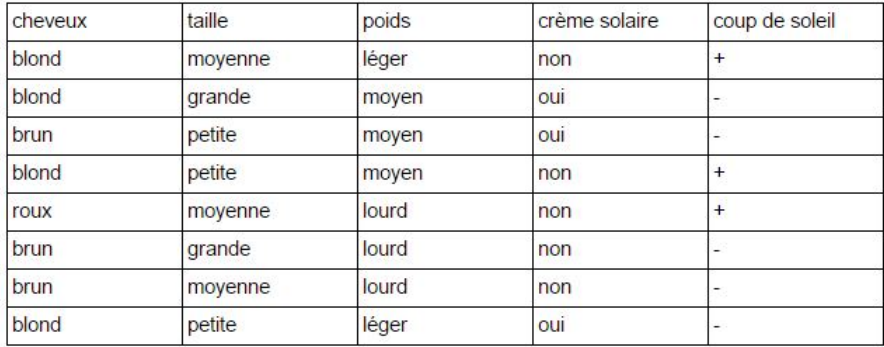

#### **Exercice**

Construire l'arbre de décision correspondant à cette base

- $\blacktriangleright$  Attributs à valeur continue
- $\triangleright$  Attributs à facteurs de branchement différents
- $\blacktriangleright$  Valeurs manquantes
- $\triangleright$  Sur-apprentissage
- $\blacktriangleright$  Recherche gloutonne
- $\blacktriangleright$  Variance des résultats :
	- $\triangleright$  arbres différents à partir de données peu différentes

### Attributs à valeurs continues

- $\triangleright$  Créer dynamiquement un attribut binaire à partir des valeurs observées, dans le nœud considéré, pour un attribut A continu
- <sup>I</sup> On trie les valeurs observées pour A
- <sup>I</sup> On cherche une seuil
	- $\triangleright$  s(A < s ou A > s)?
	- $\rightarrow$  qui donne le meilleur gain d'information

#### <u>IBUTS À VALEURS CONTINUES</u> // Illustation

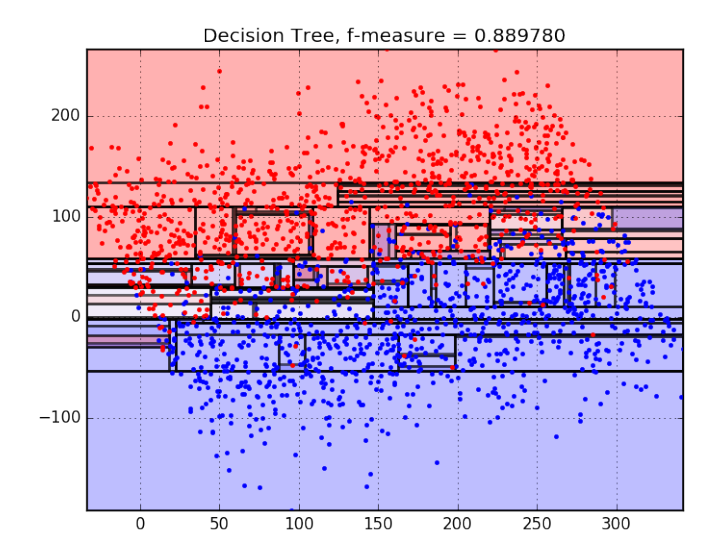

### Surajustement de l'arbre de décision

- $\triangleright$  Surajustement= arbre trop "proche" des données
- $\triangleright$  Arbre peu performant pour la prédiction Le bruit dans les exemples peut conduire à un surajustement de l 'arbre
	- ► E15 = (Soleil, Chaude, Normale, Fort, NON)
	- <sup>I</sup> Conséquences pour l'arbre construit ?
- $\blacktriangleright$  Elagage de l'arbre

## <u>Sura</u>justement de l'Arbre de décision

- $\triangleright$  Comment éviter le surajustement ?
	- ► Arrêter de construire l'arbre quand la séparation des exemples n'est plus significative
	- $\triangleright$  Construire l'arbre complet puis l'élaguer
	- $\triangleright$  Transformer l'arbre en ensemble de règles et simplifier les règles